## **4.4** 偶数の分解と素因数分解

それではゴールドバッハの予想を確認してみよう。これまでにスクリプトの蓄積があるので、比 較的書きやすいはずだ。twinp 関数を少し手直ししておこう。twinp 関数では 6*m* ± 1 の二つの数 の素数判定をしたので、その部分を替えるだけで済むだろう。つまり、偶数を二つの奇数に分けた とき、それらの素数判定をするように組めばよいだけだ。

まず前節の pchk 関数『

```
\begin{luacode*}
function pchk(n)
    i = 3while i \leq \text{math.sqrt}(n) do
        if n \times i == 0 then
             return false
        end
        i = i + 2end
    return true
end
\end{luacode*}
```
』を再掲しておく。今節を前節とまとめて処理するなら不要だが、いまはこの節だけを処理するの で必要となった。肝心なゴールドバッハ和を出力する関数は『

```
\begin{luacode*}
function goldbach(n)
    r = 3while r \le n \text{ // } 2 doif pchk(r) and pchk(n - r) then
            tex.print('(' .. r .. ', ' .. n - r .. ')')
        end
        r = r + 2end
end
\end{luacode*}
```
』である。これで『\directlua{twinp(100)}』と書いて『(3, 41) (7, 37) (13, 31)』が出力される。 スクリプトは何のことはない。pchk 関数は以前の借用である。このスクリプトは、与えられた 偶数を素数の和に分解するものである。与える偶数の上限を決めて、そこまでの偶数の分解の一覧

## tmt's math page!

を表示させるには、もう一つ for 構文を必要とする。それは、君たちの課題にしておきたい。

では、goldbach 関数を見よう。

r は、for 構文で n を二つの素数に分解するとき、一方の素数を代入するための変数になる。で は、もう一方の素数を代入する変数は用意しなくていいの? そう、その必要はない。なぜなら、 もう一方の素数は n - r だからだ。スクリプトには不必要な変数は使わないほうがよろしい。

and 文では双子素数と同様の処理をしている。r と n - r が共に素数かどうか調べているのだ。 共に素数のときに限り判定は真となる。調べる範囲が r <= n // 2 であることに注意してほしい。 もちろん、調べる範囲が r <= n // 2 で十分な理由は分かるね?

そして見事素数の和に分解されたとき、tex.print 文によってペアで表示される。この関数は、 入力された偶数に対して確実に素数の和に分解してくれるだろう。それも、すべてもれなく表示し てくれる。ちょっとだけ困るのは、4 = 2 + 2 を示すことができない点だ。4 = 2 + 2 の表示は自明 のことだから、かまわないといえばかまわないのだけれど。

さて、これで 6 以上の偶数の分解がコンピュータ任せにできた。ところが 6 以上の偶数に対して は問題ないのだが、スクリプトには致命的な欠陥があるのだ。それは、うっかり奇数を入力してし まった場合に表面化する。奇数 n が入力されると、スクリプトはこれを 3 以上の奇数 r と n - r に分けて素数判定に回す。しかし n - r は偶数なのだ。

このときは大変困ったことになってしまう。というのは、関数 pchk(n) は奇数を受け取ること しか想定してないからだ。pchk(n) は受け取った数を、3 から先の奇数で順次割り算を試して、ど うにも割れないときに素数と判定する。ところが偶数を受け取った場合、3 から先の奇数で順次割 り算を試しても、どうにも割れない数がある。たとえば 8 がそうだ。すなわち、偶数が素数と判定 されてしまうのだ。

これを回避するには、偶数が入力されたときだけ処理をすればよい。それには、if 文を一つ追 加すれば十分である。

if  $n % 2 == 0 do$ (字下げして以下同様)

end

これで奇数入力の危機は一応去る。しかし、スクリプトは 6 以上の偶数を入力しないと正しく機 能しない。2 や 4 が入力されては困る。それを回避するには、もうちょっとコードを書き加えなく

2

tmt's math page!

てはならない。これは君たちに任せよう。

ゴールドバッハの予想の路から少し外れるけれど、せっかく素数に馴染んできたところなので、 素因数分解の小路に入ってみたい。素因数分解とは、ある数を素数の積で表すことである。具体例 は 100 = 2 · 2 · 5 · 5 や 365 = 5 · 73 などである。当然、素数は素因数分解できない。

素因数分解をするには候補となる数を次々と素数で割っていき、割ることができた素数の積で構 成すればよい。たいていのプログラミングでは、

p\_0 = 2*,* p\_1 = 3*,* p\_2 = 5*,* p\_3 = 7*, . . .*

のような素数の一覧表を用意して、候補となる数を p\_i で順次割ることになる。

このように素数表を用意すれば、余計な除数で割り算をする無駄が省けて、大変効率的である。 しかし、素数表をどこまで準備しておくかが重要な問題である。そこで、ここでは少々効率が悪い 割り算をするが、素数表を用いない小さいスクリプトを書いてみた。それが『

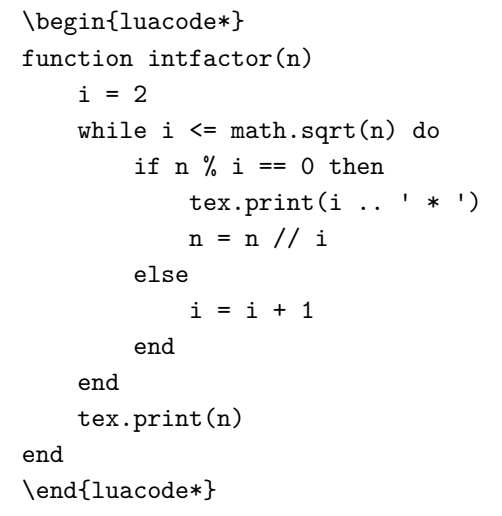

』という関数で、『\directlua{intfactor(100)}』を処理すると『2 \* 2 \* 5 \* 5』が出力され、 『\directlua{intfactor(17)}』を処理すると『17』が出力される。

全体的に見なれたコードだろう。スクリプトは基本的に与えられた数を 2 から順に割り算のテ ストにかけるだけである。

割り算テストで最初に試す数は i = 2 であり、最後に試す数は math.sqrt(n) までで十分であ る。なぜなら、<sup>i</sup> <sup>は</sup> <sup>1</sup> ずつ増やしているので、エラトステネスの篩の理屈によって、<sup>√</sup> *n* より大き い i で割れる数は生き残った素数である。

## tmt's math page!

n が i で割り切れたときは、その i が因数であるから tex.print 文で表示すればよい。ちょっ と見栄えを良くするために 、続けて \* も表示させている。tex.print(i .. ' ') で空白を入れな がら表示されたので、tex.print(i .. ' \* ') なら \* を入れながら表示される。具体的に 50 が与えられれば、この時点で 2 \* が表示されるはずだ。そして、n を i で割った数を新しい n と してテスト続ける。割り切れないときは、i の値を 1 ずつ大きくして割り算テストをする。本当 は、i は 3 から始めて 2 ずつ大きな数で割るほうが効率が良いのだが、そこまで効率にこだわって いない。

このことを繰り返していくと、最後に2より大きな数で i で割り切れない数が n に残る。それ が最後の因数であるから、そのまま tex.print 文に回せば素因数分解の完成である。蛇足ながら n = n // i が n = n / i ならば tex.print(n) で出力される数値に小数点がつく。